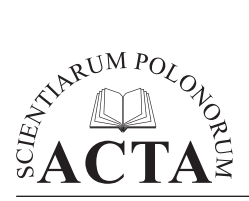

*Acta Sci. Pol., Formatio Circumiectus 13 (4) 2014, 315–326*

## **ZASTOSOWANIE APLIKACJI INTERNETOWEJ DO PREZENTACJI CHARAKTERYSTYKI WYBRANYCH ZBIORNIKÓW WODNYCH I ICH ZLEWNI**

# **INTERACTIVE PRESENTATION OF THE CHARACTERISTICS OF SELECTED WATER RESERVOIRS AND THEIR CATCHMENT AREA**

Tomasz Stachura, Dawid Bedla, Karol Król

Uniwersytet Rolniczy w Krakowie

**Streszczenie.** Dopełnieniem badań terenowych oraz analiz dostępnych materiałów źródłowych może być interaktywna aplikacja internetowa prezentująca zebrane dane i wypracowane wnioski. Tematyczny, interaktywny i ogólnodostępny serwis internetowy o charakterze edukacyjnym może wpływać na wzrost świadomości mieszkańców oraz kształtowanie postaw proekologicznych i odpowiedzialności społecznej za lokalne środowisko przyrodnicze.

Celem pracy jest przedstawienie charakterystyki wybranych zbiorników wodnych i ich zlewni w formie aplikacji internetowej. Techniki i narzędzia komputerowe wykorzystane do jej utworzenia poddano analizie opisowej, oceniono też możliwości ich zastosowania.

Aplikacje internetowe stanowią szczególny rodzaj oprogramowania. Ich zadania są przetwarzane na komputerze lokalnie, lub na serwerze i dostarczane do użytkownika za pośrednictwem Internetu. Podstawowym założeniem badawczym było utworzenie od podstaw przykładowej aplikacji internetowej, której funkcją jest interaktywna prezentacja badań terenowych oraz analiz dostępnych materiałów źródłowych.

**Abstract.** Rounding out the field research and analysis of the available source material can be an interactive web application that presents collected data and elaborated analysis. Thematic, interactive and free access web application as educational material can affect the growth of awareness of the population and the development of appropriate attitudes and social responsibility for the local natural environment.

Adres do korespondencji – Corresponding authors: dr inż. Tomasz Stachura, Katedra Melioracji i Kształtowania Środowiska, dr inż. Dawid Bedla, Katedra Ekologii, Klimatologii i Ochrony Powietrza, dr inż. Karol Król, Katedra Gospodarki Przestrzennej i Architektury Krajobrazu, Wydział Inżynierii Środowiska i Geodezji, Uniwersytet Rolniczy w Krakowie, al. Mickiewicza 24/28, 30-059 Kraków, e-mail: [t.stachura@ur.krakow.pl,](mailto:t.stachura@ur.krakow.pl) [d.bedla@ur.krakow.pl](mailto:d.bedla@ur.krakow.pl), [k.krol@ur.krakow.pl](mailto:k.krol@ur.krakow.pl).

The purpose of this paper is to present characteristics and analysis of selected techniques and tools for creating web applications.

Web applications are a special kind of software. Their tasks are processed on a locally computer or on a server and delivered to the user via the Internet. The basic premise of the research was to create from scratch a sample web application, the function of which is an interactive presentation of the characteristics of water reservoirs Jeziorzany and Wołowice (Małopolska province) and theirs catchment area.

**Słowa kluczowe:** aplikacja internetowa, prezentacja wyników badań, małe zbiorniki wodne

**Key words:** Web application, research data presentation, small water reservoirs

#### **Wstęp**

Dopełnieniem badań terenowych oraz analiz dostępnych materiałów źródłowych, w tym opracowań kartograficznych i opisowych, może być interaktywna aplikacja internetowa prezentująca zebrane dane, wyniki oraz wnioski płynące z badań. Jej podstawowa funkcja, którą stanowi upowszechnianie informacji, może być w różnoraki sposób rozszerzona, przykładowo o funkcje marketingowe lub badawcze (problemowe). Te ostatnie mogą służyć do przedstawienia i prezentacji otwartych zapytań na temat np. lokalnego problemu badawczego lub monitoringu wybranych parametrów w czasie rzeczywistym. Ponadto prezentacja danych środowiskowych takich jak charakterystyka obszaru (zlewni) lub obiektu (zbiornika wodnego) może wpływać na jego ochronę i kształtowanie oraz stanowić uzupełnienie badań terenowych.

Organy administracji publicznej są zobowiązane do udostępniania informacji o środowisku i jego ochronie. Udostępnieniu podlegają dane dotyczące stanu elementów środowiska oraz wzajemne oddziaływania między tymi elementami [Ustawa... 2008]. Ochrona i kształtowanie środowiska mogą być wspierane przez informację publiczną, edukację, wpływanie na świadomość mieszkańców oraz kształtowanie postaw proekologicznych i odpowiedzialności społecznej za lokalne zasoby środowiska przyrodniczego. Zadania te mogą być wypełniane m.in. przez odpowiednio opracowane interaktywne aplikacje internetowe [Bedla i Król 2013].

Internet stosunkowo szybko stał się środkiem masowego przekazu. Jest najczęściej wykorzystywany jako źródło pozyskiwania informacji [Król i Wojewodzic 2006]. Trudno przecenić znaczenie Internetu jako środka komunikacji oraz kanału rozpowszechniania usług i produktów. Barrow [2006, s. 11] nie pozostawia złudzeń: "Internet stał się faktem".

Castells [2000, s. 508] określił współczesne społeczeństwo mianem "społeczeństwa sieci". Zdaniem Szymielewicz i Mazgal [2011] Internet jako medium udostępniania treści odgrywa obecnie kluczową rolę. Duckett [2008] zwraca uwagę na jego potencjał. Wraz z upowszechnianiem się dostępu do Internetu oraz komputerów stacjonarnych i przenośnych wzrasta ich wykorzystanie w różnych dziedzinach aktywności człowieka.

Wszystko, co dzieje się wokół nas, ma swoje miejsce w przestrzeni [Longley i in. 2006]. Dostęp do danych przestrzennych na stronach internetowych został zapoczątkowany w połowie lat dziewięćdziesiątych XX wieku. Pierwsze próby prezentowania danych przestrzennych na stronach internetowych przyjmowały formę statycznych opracowań rastrowych. Rozwój oraz dostępność nieodpłatnych technik i narzędzi programi-

stycznych zmieniły to. Statyczne obrazy rastrowe zastąpiły aplikacje o różnych funkcjonalnościach. Internet to środowisko dynamiczne. Zmiany te są wynikiem nie tylko nowych możliwości technicznych, ale również rosnących wymagań użytkowników, zarówno względem oprawy graficznej, jak i funkcjonalności aplikacji internetowych.

Wykorzystanie Internetu i aplikacji internetowych umożliwia i ułatwia wykorzystanie technologii GIS. Pozwala ograniczyć koszty, gwarantuje szybki transfer danych i znacząco ułatwia wyszukiwanie informacji. Opracowanie specjalistycznych serwisów mapowych umożliwia użytkownikom dostęp do danych przestrzennych oraz specjalistycznych usług geoinformacyjnych [Bartelme 2005, Gotlib i in. 2007].

Aplikacje internetowe są szczególnym rodzajem oprogramowania. Ich zadania są przetwarzane na komputerze lokalnie lub na serwerze i dostarczane do użytkownika za pośrednictwem Internetu. Do ich uruchomienia wykorzystuje się przeglądarkę, która prezentuje dane pobrane z serwera.

Celem pracy jest przedstawienie charakterystyki wybranych zbiorników wodnych i ich zlewni w formie aplikacji internetowej. Techniki i narzędzia komputerowe wykorzystane do jej utworzenia poddano analizie opisowej oraz oceniono możliwości ich zastosowania. Podstawowym założeniem badawczym było utworzenie od podstaw przykładowej aplikacji internetowej, której funkcją jest interaktywna prezentacja badań terenowych oraz analiz dostępnych materiałów źródłowych. W świetle przyjętego celu badawczego postawiono tezę: wybrane techniki oraz narzędzia programistyczne we współpracy z narzędziami geoinformatycznymi można wykorzystać do tworzenia interaktywnych aplikacji internetowych, co przyczyni się do upowszechniania przestrzennej analizy elementów środowiska przyrodniczego. Badaniom poddano zlewnie zbiorników wodnych Wołowice oraz Jeziorzany (Małopolska) o różnym stopniu antropopresji.

### **Materiały i metody**

Dane niezbędne do wykonania aplikacji zebrano podczas wywiadu terenowego oraz analizy materiałów źródłowych, w tym ortofotomapy w skali 1 : 10 000 oraz mapy glebowo-rolniczej okolic Czernichowa i Liszek. W trakcie wywiadu terenowego rozpoznano oraz opisano zbiorowiska roślinne otaczające badane zbiorniki. Badania przeprowadzono w kilku miejscach strefy brzegowej, wykonując serię zdjęć fitosocjologicznych o powierzchni 25 m2 każde. Ponadto pobrano próbki wody oraz zbadano wybrane wskaźniki zasolenia z wykorzystaniem standardowych metod analitycznych [Dojlido 1995, Natkaniec i Możdżeń 2013]. Tak przygotowaną charakterystykę zbiorników uzupełniono o wartość współczynnika Ohlego (współczynnik jeziorności) [Kubiak i Tórz 2005]. Wskaźnik ten dostarcza ogólnej informacji o intensywności wpływu lądu, w tym obszaru zlewni na zbiornik. Wpływ ten rośnie wraz ze wzrostem wartości wskaźnika i waha się od około 1 dla jezior w kraterach wulkanicznych (znikomy wpływ lądu) do kilkunastu lub kilkudziesięciu w przypadku zlewni bezpośrednich [Kajak 2001]. Wskaźnik to iloraz całkowitej powierzchni zlewni jeziora oraz powierzchni zbiornika – obrazuje położenie tego ostatniego w zlewni: im mniejsza wartość tej charakterystyki, tym bliżej strefy wododziałowej położony jest zbiornik (mniejszy obszar zlewni). Ponadto jego wielkość można powiązać z bilansem odpływu zbiornika i charakterem użytkowania zlewni [Bajkiewicz-

-Grabowska i in. 1989, Bajkiewicz-Grabowska 1990]. Badane zbiorniki scharakteryzowano także za pomocą wskaźnika Schindlera. Przedstawia on stosunek zsumowanej powierzchni zbiornika wodnego i jego zlewni do objętości zbiornika. Współczynnik ten jest miarą wpływu otoczenia na zbiornik.

W dalszej kolejności przygotowano numeryczny model terenu (NMT), który pozwala na wierne zobrazowanie rzeczywistego ukształtowania terenu [Suchocki i in. 2013]. Do utworzenia mapy użytkowania i pokrycia terenu badanych zlewni wykorzystano program QuantumGIS (QGIS) v.2.2 Valmiera. QGIS jest przyjaznym dla użytkownika, udostępnianym na wolnej licencji (Open Source) i bezpłatnym oprogramowaniem z rodziny "desktop GIS". Wyróżnia się dużą elastycznością i komfortem pracy [Król i in. 2013]. Program pozwala na przeglądanie, wyświetlanie, edycję i tworzenie danych wektorowych, rastrowych oraz bazodanowych w różnych formatach. W pracy wykorzystano także oprogramowanie ArcGIS v.10 (ESRI).

Cyfrowe mapy akwenów i ich zlewni wykonano na podstawie ortofotomap o rozdzielczości przestrzennej 0,5 m, zakupionych w Urzędzie Marszałkowskim województwa małopolskiego. Granice zlewni wyznaczono na podstawie NMT o rozdzielczości 20 m/piksel, z wykorzystaniem techniki *flow direction*, która generuje kierunki spływu wody w terenie. W dalszej kolejności wyznaczono granicę wododziałów z wykorzystaniem funkcji *basin*. Tak przygotowany materiał cyfrowy przekształcono w dokument hipertekstowy za pomocą wtyczki HTML Image Map Plugin będącej komponentem QGIS. Umożliwia ona konwersję mapy wektorowej na podkład rastrowy, w trakcie której warstwa wielokątów, obiektów liniowych lub punktowych jest przekształcana w obszar aktywnych odnośników, które można powiązać z danymi o charakterze tekstowym lub liczbowym. Otrzymany dokument hipertekstowy oprogramowano za pomocą skryptu jQuery Map Hilight. Skrypt działa w oparciu o atrybut *usemap*, który definiuje adres mapy dla danego elementu, informując przeglądarkę internetową, że grafika (raster) jest pokryta siatką aktywnych odnośników tworzących mapę odsyłaczy. Wtyczka Map Hilight w wersji podstawowej (baza programistyczna) została przygotowana i udostępniona przez Lynch [2014] w oparciu o licencję MIT (MIT License). Ponadto do utworzenia interaktywnej prezentacji wykorzystano wybrane skrypty jQuery UI (JQuery User Interface JavaScript Libray). Jest to zbiór komponentów zwanych wtyczkami (ang. *widgets*) o określonej funkcjonalności, które pozwalają relatywnie szybko tworzyć interaktywne aplikacje. JQuery UI może stanowić ich podstawę lub komponent. JQuery to lekka biblioteka programistyczna dla języka JavaScript utworzona w 2006 r. JavaScript to obiektowy język programowania. Według Wellinga i Thompsona [2005] jednym z powodów stosowania języków skryptowych jest możliwość dostarczania użytkownikom dynamicznych serwisów internetowych. Ponadto Verens [2012] oraz McFarland [2012] zauważają, że przy użyciu biblioteki jQuery JavaScript można usprawnić tworzenie aplikacji internetowych oraz uatrakcyjnić i ułatwić użytkownikom ich obsługę i wykorzystanie. Według Chaffera i współautorów [2010] techniki i narzędzia, które dostarcza jQuery, pozwalają automatyzować często wykonywane zadania i upraszczać te bardziej skomplikowane.

Zasadniczą cechą skryptów pisanych z wykorzystaniem jQuery jest ich nieinwazyjność [Gajda 2010]. Kod skryptu jest przygotowany całkowicie wewnątrz znaczników <scripts></scripts> lub w zewnętrznym pliku JavaScript. Separacja kodu sprzyja tworzeniu uniwersalnych skryptów, które można wykorzystywać w innych projektach.

Za wykorzystaniem biblioteki jQuery przemawia również wydanie jej i udostępnienie na licencji GNU General Public License oraz MIT (Licencja X11), które nadają nieograniczone prawo do używania, kopiowania, modyfikowania i rozpowszechniania (w tym sprzedaży) oryginalnego lub zmodyfikowanego programu w postaci binarnej lub źródłowej. Wymagane jest jedynie, aby zachowano warunki licencyjne i informacje o autorze [Rosen 2005, Deek i in. 2008].

Większość przykładów wykorzystujących jQuery składa się z trzech elementów: dokumentu HTML, plików CSS nadających mu styl oraz plików JavaScript pozwalających wykonywać działania [Chaffer i in. 2010]. Analogicznie jest w przypadku jQuery UI. Wtyczki są implementowane w strukturze dokumentu hipertekstowego, który składa się z:

- kodu HTML (ang. *HyperText Markup Language*) kod bazowy,
- kaskadowych arkuszy stylów CSS (ang. *Cascading Style Sheets*) formatowanie, oprawa graficzna,
- jQuery funkcjonalność, interaktywność.

JQuery UI wspomaga projektowanie interakcji z użytkownikiem. Treść oraz obiekty prezentowane w oknie aplikacji internetowej zyskują charakter dynamiczny. Dynamika obiektów wyraża się w możliwości ich przeciągania, chwytania (ang. *dragable*), upuszczania (ang. *dropable*), zmiany rozmiaru (ang. *resizable*), sortowania (ang. *sortable*) oraz zaznaczania (ang. *selectable*). JQuery UI dostarcza również technik i narzędzi umożliwiających tworzenie efektu animacji, np. dynamiczne prezentowanie lub ukrywanie elementów w różnej konfiguracji (ang. *show, hide, toggle*). Zastosowanie jQuery UI wpisuje się w nurt DHTML (ang. *Dynamic Hypertext Markup Language*). Jest to nazwa umowna dla technik i narzędzi, które służą do dynamicznej zmiany dokumentu HTML, co przekłada się na interakcję z użytkownikiem. Prostym rodzajem interaktywności serwisów internetowych, którą wpisać można w charakterystykę DHTML, jest dynamiczna zmiana treści, wyglądu i zachowania serwisu lub jego fragmentów pod wpływem aktywności użytkownika. Zaletą JQuery JavaScript jest to, że aplikacje można zaprojektować tak, aby zachowały swoją funkcjonalność również w warunkach braku dostępu do Internetu, tj. w trybie ang. *off-line*.

### **Charakterystyka badanych obiektów**

Zbiorniki wodne będące przedmiotem badań położone są na obszarze Dołu Skawińskiego – niecki wypełnionej osadami mioceńskimi, w zachodniej części województwa małopolskiego, w Dolinie Wisły [Kondracki 2002]. Badane zbiorniki różnią się parametrami morfometrycznymi oraz użytkowaniem mikrozlewni (tab. 1). Zbiornik Jeziorzany zlokalizowany jest w dolinie Wisły. Jego powierzchnia wynosi około 4,9 ha, głębokość jest niewielka i mało zróżnicowana, w granicach od 1,5 do 3 m.

W granicach zlewni zbiornika Jeziorzany znaczną powierzchnię zajmują tereny zurbanizowane (około 19%) oraz grunty orne (ponad 16%). W sąsiedztwie analizowanego akwenu znajdują się inne zbiorniki wodne oraz rzeka Wisła. Wśród gleb dominują mady wykształcone na glinach średnich i ciężkich. W większej odległości od linii brzegowej wykształcił się pas gleb brunatnych wyługowanych i kwaśnych.

| Zbiornik<br>Water<br>reservoir | Powierzchnia<br>Area          |           | Użytki<br>zielone<br>Grassland | Zabudowa | Lasy  | Grunty<br>orne<br>land | <b>Stawy</b> | Nieużytki<br>Buildings Forests Arable Ponds Wasteland |
|--------------------------------|-------------------------------|-----------|--------------------------------|----------|-------|------------------------|--------------|-------------------------------------------------------|
|                                | zlewni<br>catchment reservoir | zbiornika |                                |          |       |                        |              |                                                       |
| Jeziorzany                     | 0.52                          | 0.049     | 0.141                          | 0.095    | 0.057 | 0.086                  | 0.006        | 0.086                                                 |
| Wołowice                       | 0.678                         | 0.052     | 0.027                          | 0.027    | 0.00  | 0.537                  | 0.006        | 0.029                                                 |

Tabela 1. Użytkowanie i pokrycie terenu badanych zlewni, km2 Table 1. Use and land cover catchment,  $km^2$ 

Drugi ze zbiorników, Wołowice, powstał w starorzeczu Wisły. Jego powierzchnia wynosi 5,2 ha, a głębokość sięga maksymalnie 5 m. W strukturze użytkowania dominują grunty orne stanowiące ponad 83% powierzchni zlewni, a wśród gleb mady wykształcone na glinach lekkich i piaskach gliniastych, lokalnie na pyłach zwykłych.

#### **Wyniki badań terenowych**

W obrębie strefy brzegowej zbiornika Jeziorzany występuje kilka zbiorowisk roślinnych. Najczęściej spotkać można rośliny łąkowe z klasy *Molinio-Arrhenatheretea*, w tym: tojeść pospolitą (*Lysimachia vulgaris* L.), krwawnicę pospolitą (*Lytrium salicaria* L.), jaskier rozłogowy (*Ranunculus repens* L.), szczaw kędzierzawy (*Rumex crispus* L.), sitowie leśne (*Scirpus sylvaticus* L.), wykę ptasią (*Vicia cracca* L.) i inne. Znaczą powierzchnie zajmują także murawy dywanowe i zbiorowiska o charakterze antropogenicznym z udziałem roślinności klasy *Agropyretea*, na które składają się: skrzyp polny (*Equisetum arvense* L.), ostrożeń polny (*Cirsium arvense* (L.) Scop.). W miejscach bardziej wilgotnych, bliżej lustra wody spotykane są rośliny z klasy *Phragmitetea*. Wśród nich występują: manna mielec (*Glyceria maxima* Hartm.), szczaw lancetowaty (*Rumex hydrolapathum* Huds.), pałka szerokolistna (*Typha latifolia* L.) i mozga trzcinowata (*Phalaris arundinacea* L.).

W obrębie strefy brzegowej zbiornika Wołowice dominującym zbiorowiskiem jest roślinność z klasy *Molinio-Arrhenatheretea*, w tym: krwawnik pospolity (*Achillea millefolium* L.), mietlica pospolita (*Agrostis capillaris* L.), mietlica olbrzymia (*Agrostis gigantea* L.), rajgras wyniosły (*Arrhenatherum elatius*), chaber łąkowy (*Centauera jacea* L.), kostrzewa łąkowa (*Festuca pratensis* L.), kostrzewa czerwona (*Festuca rubra* L.), przytulia pospolita (*Galium mollugo* L.), kłosówka wełnista (*Holcus lanatus* L.), jastrun właściwy (*Leucanthemum vulgare* Lam), życica trwała (*Lolium perenne* L.), komnica zwyczajna (*Lotus corniculatus* L.), babka lancetowata (*Plantago lanceolata* L.), wiechlina łąkowa (*Poa pratensis* L.), wiechlina zwyczajna (*Poa trivialis* L.), mniszek lekarski (*Taraxacum officinale* F.H Wigg), tojeść pospolita (*Lysimachia vulgaris* L.), krwiściąg lekarski (*Sanguisorba officinalis* L.), sit ściśniony (*Juncus compressus* Jacq.), groszek żółty (*Lathyrus pratensis*).

Na skład roślinność skarp silny wpływ wywarła działalność antropogeniczna, na co wskazuje znaczny udział gatunków ruderalnych z klasy *Artemisietea vulgaris*, w tym nawłoci późnej (*Solidago gigantea Aiton*), wrotycza pospolitego (*Tanacetum vulgare* L.), ostrożnia polnego (*Cirsium arvense* L.) i innych. Ubogo pod względem gatunkowym prezentuje się roślinność szuwarowa z klasy *Phragmitetea.* Spotykanym głównie gatunkiem jest mozga trzcinowata (*Phalaris arundinacea* L.).

Wartość współczynnik Ohlego dla zbiornika Jeziorzany wynosi 10,45. Dla zbiornika Wołowice jest niewiele większa i wynosi 12,36, co świadczy o tym, że obydwa zbiorniki są typu odpływowego, o niewielkim spadku zlewni bezpośredniej. Według wartości wskaźnika Schindlera badane zbiorniki zakwalifikować można do I klasy podatności na degradację, co pozwala wnioskować o relatywnie niedużym wpływie zlewni na ich wody.

Pomiędzy wskaźnikami zasolenia zaobserwowano pewne różnice, pomimo zbliżonych parametrów morfometrycznych zbiorników. Wody zbiornika Wołowice charakteryzują się średnim stężeniem jonów chlorkowych na poziomie 76,17 mg · dm–3, podczas gdy wody akwenu Jeziorzany posiadają ich nieco mniej – 52,79 mg · dm<sup>-3</sup>. Wartości te są relatywnie duże. Koc i współautorzy [2001], badając wody zbiorników w terenach rolniczych uzyskali stężenie chlorków na poziomie 17,8 mg · dm–3. Z kolei dla wód zbiorników zlokalizowanych w terenach z udziałem obszarów zurbanizowanych uzyskali średnie koncentracje chlorków na poziomie 23,9 mg · dm–3. Wartości te są kilkakrotnie niższe od odnotowanych dla wód badanych zbiorników. Największe różnice w składzie jonowym stwierdzono dla koncentracji sodu, potasu i siarczanów, jonów relatywnie łatwo wypłukiwanych z gleby, zwłaszcza z gruntów uprawnych (tab. 2).

|                      | <b>Wołowice</b>    |             |                        |       |                                   |                    | <b>Jeziorzany</b> |                        |       |                                   |  |
|----------------------|--------------------|-------------|------------------------|-------|-----------------------------------|--------------------|-------------------|------------------------|-------|-----------------------------------|--|
| Miesiąc<br>Month     | Cŀ                 | $SO_4^{2-}$ | $Na+$                  | $K^+$ | Kondun-<br>ktancja<br>Conductance | $Cl^-$             | $SO_{4}^{2-}$     | $Na+$                  | $K^+$ | Kondun-<br>ktancja<br>Conductance |  |
|                      | $mg \cdot dm^{-3}$ |             |                        |       | $\text{mS}\cdot\text{cm}^{-1}$    | $mg \cdot dm^{-3}$ |                   |                        |       | $\text{mS}\cdot\text{cm}^{-1}$    |  |
| Listopad<br>November |                    |             | 76,30 44,08 58,10 5,90 |       | 0,61                              |                    |                   | 61,70 68,39 36,20 4,40 |       | 0,42                              |  |
| Grudzień<br>December | 66,81              |             | 48,20 49,80 5,60       |       | 0,45                              |                    |                   | 55,46 70,24 32,30 4,40 |       | 0,36                              |  |
| Styczeń<br>January   |                    |             | 54,10 33,56 31,20 4,70 |       | 0,58                              |                    |                   | 52,47 68,32 29,60 4,30 |       | 0,40                              |  |
| Luty<br>February     | 39,20              |             | 36,77 19,30            | 3,10  | 0,31                              |                    |                   | 47,90 62,42 24,00 4,10 |       | 0.37                              |  |
| Marzec<br>March      | 79.90              |             | 28,65 42,30 6,30       |       | 0.60                              |                    |                   | 58,40 23,89 26,40 4,60 |       | 0.46                              |  |
| Kwiecień<br>April    |                    |             | 57,60 58,71 44,90 5,70 |       | 0,45                              |                    |                   | 40,80 71,89 27,00 4,60 |       | 0,37                              |  |
| Maj<br>May           | 44,20              |             | 50,88 21,70 8,80       |       | 0,35                              |                    |                   | 61,70 68,39 36,20 4,40 |       | 0,42                              |  |

Tabela 2. Wybrane wskaźniki zasolenia zbiorników Wołowice oraz Jeziorzany w roku 2010 Table 2. Selected indicators of salinity for reservoirs Wołowice and Jeziorzany in 2010

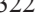

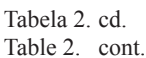

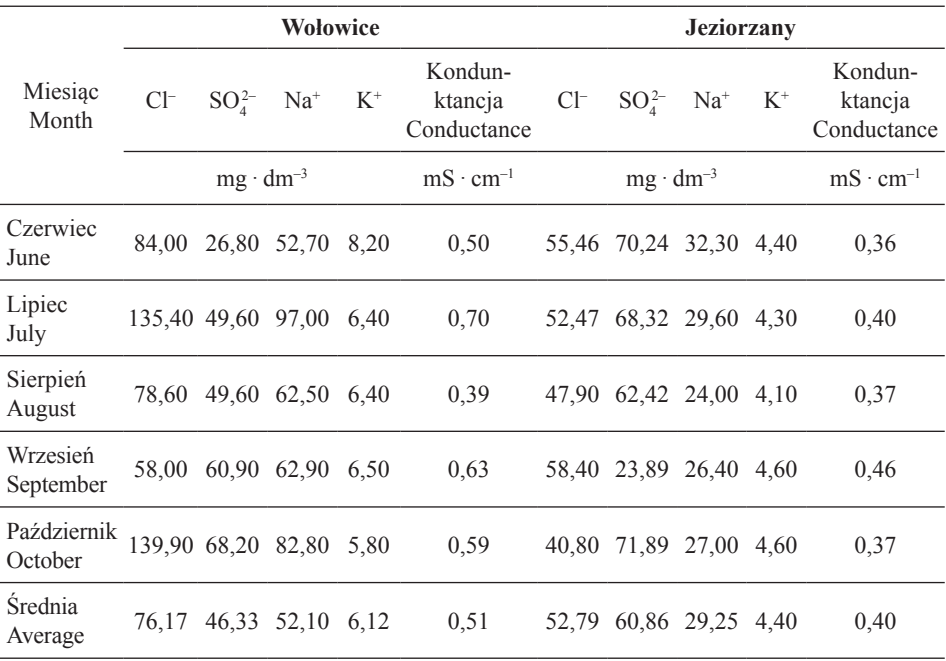

Źródło: badania terenowe Source: field studies

## **Użyteczność zastosowanych narzędzi i technik komputerowych**

Prezentowana w pracy aplikacja spełnia wymogi techniczne W3C dla specyfikacji HTML 5.0 oraz CSS 3.0. HTML 5 to język wykorzystywany do tworzenia i prezentowania stron internetowych opracowany w ramach grupy roboczej WHATWG (ang. *Web Hypertext Application Technology Working Group*) oraz W3C (ang. *World Wide Web Consortium*). Przygotowaną aplikację umieszczono na serwerze i opublikowano w Internecie (ryc. 1). Jej struktura została poddana walidacji W3C (ang. *The W3C Markup Validation Service*). W zakresie tworzenia stron internetowych walidacja oznacza sprawdzenie poprawności składniowej kodu witryny lub aplikacji, przeprowadzane bezpośrednio w oknie przeglądarki internetowej za pomocą walidatorów *on-line* lub aplikacji połączonych z przeglądarką. Testy oparto na metodzie walidacji krzyżowej z wykorzystaniem walidatora W3C oraz programów HTML Validator i Total Validator, które są komponentami rozszerzającymi funkcjonalność przeglądarki internetowej Mozilla Firefox. Użyteczność utworzonego serwisu przejawia się w jego uniwersalności (tab. 3). Forma prezentacji oraz sposób nawigacji są niezmienne i niezależne od zastosowanej do ich wyświetlenia przeglądarki. Wybrane elementy aplikacji można poddać personalizacji, np. dostosować ich rozmiar

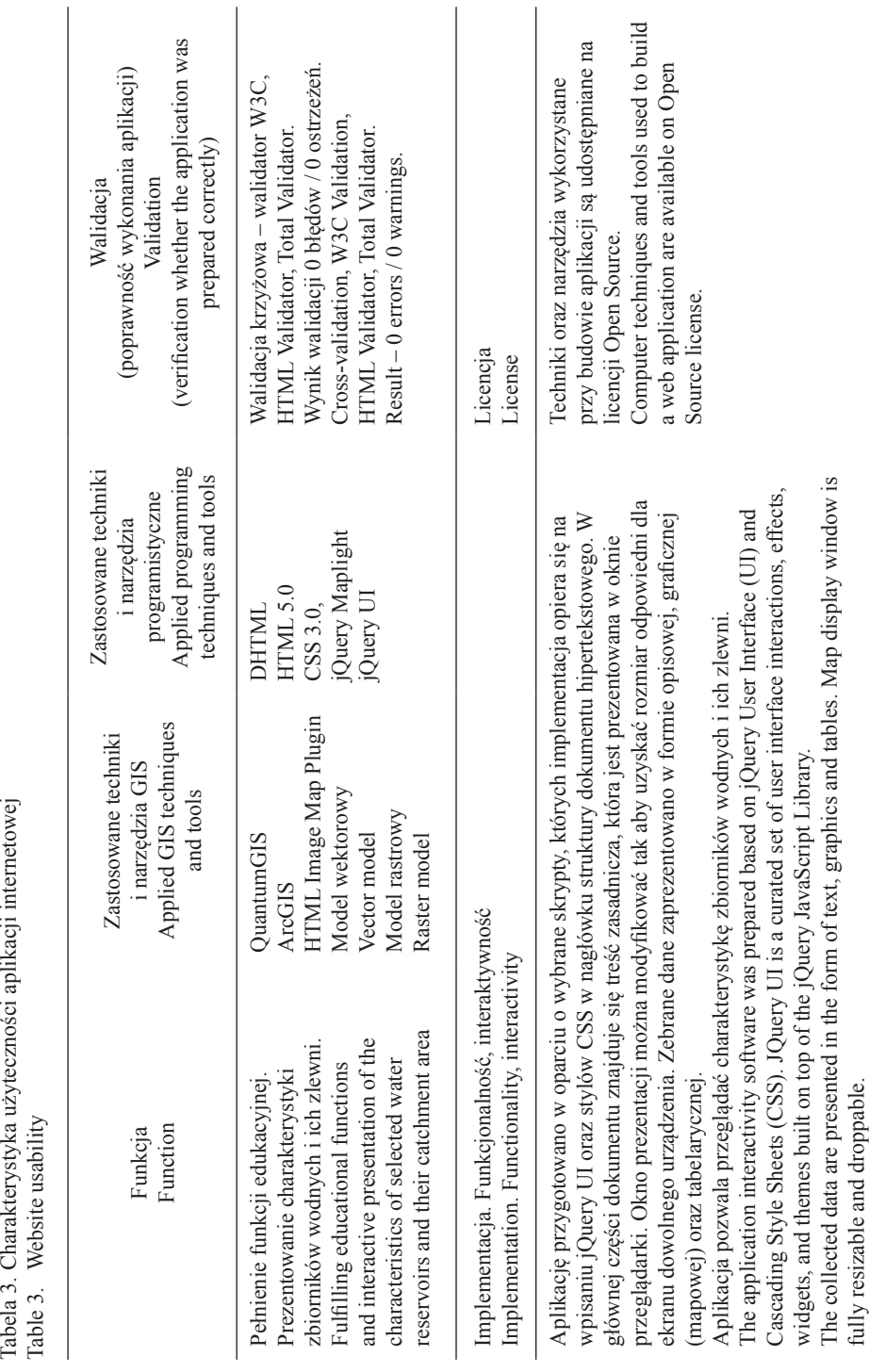

i układ od urządzenia, na którym będą wyświetlane, lub zmienić kolejność poszczególnych zakładek dostępnych w menu. Zebrane dane oraz opracowane materiały zaprezentowano w formie opisowej, graficznej (mapowej) oraz tabelarycznej (ryc. 1).

Zastosowane techniki i narzędzia programistyczne mają swoje ograniczenia. Uniemożliwiają m.in. prezentację wyników monitoringu ciągłego w czasie rzeczywistym oraz utworzenie wybranych funkcjonalności związanych z dynamiką mapy, charakterystycznych dla geoportali, np. zmiany skali, liczby szczegółów prezentowanych na mapie, czy zmiany warstw tematycznych na życzenie użytkownika bez ponownego wczytania aplikacji w oknie przeglądarki.

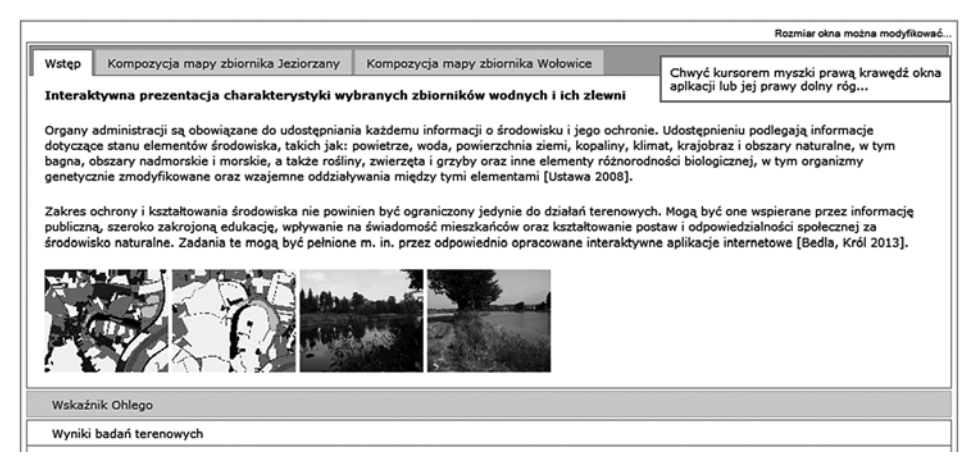

Ryc. 1. Interaktywna prezentacja charakterystyki wybranych zbiorników wodnych i ich zlewni

Fig. 1. Interactive presentation of the characteristics of selected water reservoirs and their catchment area

#### **Podsumowanie**

Badane zbiorniki typu odpływowego są relatywnie niedużej wielkości, o niewielkim spadku zlewni bezpośredniej. Zlewnie obydwóch są użytkowane głównie rolniczo. Występujące w zlewni zbiorowiska roślinne nie wykazują typowej strefowości, ale odznaczają się znacznym przekształceniem składu gatunkowego przez działalność człowieka. Roślinność ta wykazuje pewne zróżnicowanie, zależne od siedliska, w tym głównie wilgotności podłoża.

Przy zbliżonych warunkach morfometrycznych badanych zbiorników wodnych użytkowanie terenu zlewni jest czynnikiem nieznacznie wpływającym na koncentrację badanych wskaźników zasolenia. Udział obszarów zurbanizowanych w mniejszym stopniu wpływa na koncentrację wskaźników zasolenia niż obecność gruntów ornych.

Wartości wskaźników Ohlego oraz Schindlera świadczą o niedużym wpływie obszaru zlewni na wody badanych zbiorników. W ich przypadku zasilanie zlewniowe w nieznacznym stopniu kształtuje jakość wód.

Prezentowane w pracy techniki oraz narzędzia komputerowe z powodzeniem można wykorzystać do budowy interaktywnych aplikacji zamieszczanych w Internecie. Wybrane

techniki oraz narzędzia programistyczne, we współpracy z podkładem rastrowym pozwalają zaprezentować dowolne zjawisko o charakterze przestrzennym. Ich zaletą jest uniwersalność przejawiająca się w możliwości wykorzystania aplikacji z dowolnego nośnika danych cyfrowych.

Koncepcja wykonania oraz architektura aplikacji przekładają się na prostotę jej obsługi oraz możliwość relatywnie łatwej modyfikacji i rozbudowy. Ponadto tak utworzona aplikacja jest jednakowo prezentowana, niezależnie od rodzaju przeglądarki internetowej. Zastosowanie technik oraz narzędzi udostępnianych w ramach licencji Open Source nie wymaga od twórcy i użytkownika opłat licencyjnych oraz specjalistycznego oprogramowania.

Prezentowane w pracy techniki oraz narzędzia komputerowe mają również swoje ograniczenia. Za ich pomocą nie jest możliwe przygotowanie wybranych funkcjonalności o charakterze dynamicznym. Są to jednak funkcjonalności charakterystyczne dla rozbudowanych geoportali, których wykonanie jest znacznie bardziej skomplikowane.

Tematyczne, interaktywne aplikacje prezentujące informacje związane z charakterystyką oraz walorami obiektów przyrodniczych, umieszczone w Internecie i udostępnione szerokiemu gronu odbiorców mogą przyczynić się do popularyzacji idei ochrony zasobów środowiska przyrodniczego.

#### **Piśmiennictwo**

- Bajkiewicz-Grabowska E., 1990. Stopień naturalnej podatności jezior na eutrofizację na przykładzie wybranych jezior Polski. Gosp. Wodna 12, 270–272.
- Bajkiewicz-Grabowska E., Hillbricht-Ilkowska A., Kajak Z., Kufel L., 1989. Metodyka oceny odporności i obciążenia jezior, stanu eutrofizacji i czystości ich wód oraz wpływu zlewni. Zesz. Nauk. Kom. "Człowiek i Środowisko" PAN, Jeziora Mazurskiego Parku Krajobrazowego 1, 21–45.

Barrow C., 2006. Biznes w sieci. Wyd. 1. Felberg SJA Warszawa.

- Bartelme N., 2005. Geoinformatik: Modelle, Strukturen, Funktionen. Vollständing überarbeitete Auflage. Verlag Springer Berlin Heidelberg.
- Bedla D., Król K., 2013. Zastosowanie aplikacji interaktywnych w ochronie i kształtowaniu środowiska na przykładzie roślinności brzegowej zbiornika Bonar, gmina Czernichów. Acta Sci. Pol., Formatio Circumiectus 12(4), 5–14.
- Castells M., 2000. The Rise of the Network Society. The Information Age: Economy, Society and Culture. Wyd. 2. Blackwell Publishers Ltd. Cambridge (MA) Oxford (UK).
- Chaffer J., Swedberg K., Resig J., 2010. JQuery 1.3. Wprowadzenie. Helion Gliwice.
- Deek F.P., McHugh J.A.M., 2008. Open Source: Technology and Policy. Cambridge University Press Cambridge.
- Dojlido J., 1995. Chemia wód powierzchniowych. Wyd. Ekonomia i Środowisko Białystok.
- Duckett J., 2008. Accessible XHTML and CSS Web Sites Problem Design Solution. XHTML i CSS. Dostępne witryny internetowe. Helion Gliwice.
- Gajda W., 2010. JQuery. Poradnik programisty. Helion Gliwice.
- Gotlib D., Iwaniak A., Olszewski R., 2007. GIS. Obszary zastosowań. Wyd. Naukowe PWN Warszawa.
- Kajak Z., 2001. Hydrobiologia limnologia. Ekosystemy wód śródlądowych. Wyd. Naukowe PWN Warszawa.
- Koc J., Cymes I., Skwierski A., Szyperek U., 2001. Znaczenie ochrony małych zbiorników wodnych w krajobrazie rolniczym. Zesz. Prob. Post. Nauk Rol. 476, 397–407.

Kondracki J., 2002. Geografia regionalna Polski. Wyd. Naukowe PWN.

- Król K., Gawroński K., Gawrońska G., 2013. Zastosowanie aplikacji multimedialnych w zarządzaniu gminną ewidencją zabytków. Infrastr. Ekol. Obsz. Wiej. 1/IV, 31–43.
- Król K., Wojewodzic T., 2006. Strona internetowa źródłem przewagi konkurencyjnej gospodarstwa agroturystycznego. Małopolskie Stowarzyszenie Doradztwa Rolniczego. Wieś i Doradztwo  $1-2(45-46)$ .
- Kubiak J., Tórz A., 2005. Eutrofizacja. Podstawowe problemy ochrony wód jeziornych na Pomorzu zachodnim. Słupskie Pr. Biol. 2, 17–36.
- Longley P.A., Goodchild M.F., Maguire D.J., Rhind D.W., 2006. GIS. Teoria i praktyka. Wyd. Naukowe PWN Warszawa.
- Lynch D., 2014. jQuery Map Hilight (Maplight). MIT Licence, <http://davidlynch.org> [dostęp: 20.03.2014].
- McFarland D.S., 2012. JavaScript & jQuery: The Missing Manual. JavaScript i JQuery. Helion Gliwice.
- Natkaniec J., Możdżeń M., 2013. Zmiany stężeń wskaźników jakości wód rzeki Drwinki. Acta Sci. Pol., Formatio Circumiectus 12(2), 51–60.
- Rosen L.E., 2005. Open Source Licensing: Software Freedom And Intellectual Property Law. Prentice Hall PTR Stoughton (MA).
- Suchocki Cz., Damięcka-Suchocka M., Błoch P., Stec M., 2013. Ocena dokładności numerycznego modelu terenu zbudowanego z danych bezpośrednich. Acta Sci. Pol., Geodesia et Descriptio Terrarum 12(3), 17–26.
- Szymielewicz K., Mazgal A., 2011. Internet a prawa podstawowe. Ekspresowy przegląd problemów regulacyjnych. Creative Commons. Fundacja Panoptyko Warszawa.
- Ustawa z dnia 3 października 2008 r. o udostępnianiu informacji o środowisku i jego ochronie, udziale społeczeństwa w ochronie środowiska oraz o ocenach oddziaływania na środowisko Dz.U. z 2008 r. Nr 199, poz. 1227.
- Verens K., 2012. Projektowanie systemów CMS przy użyciu PHP i JQuery. Helion Gliwice.
- Welling L., Thomson L., 2005. PHP i MySQL. Tworzenie stron WWW. Vademecum profesjonalisty. Wyd. 3. Helion Gliwice.

*Zaakceptowano do druku – Accepted for print: 22.12.2014*